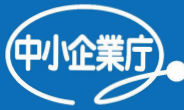

## FYAIME って難しそう。 そんな考え 少えてみます! 企業経営のみらいを変えるデジタル化、5分で始めてみませんか?

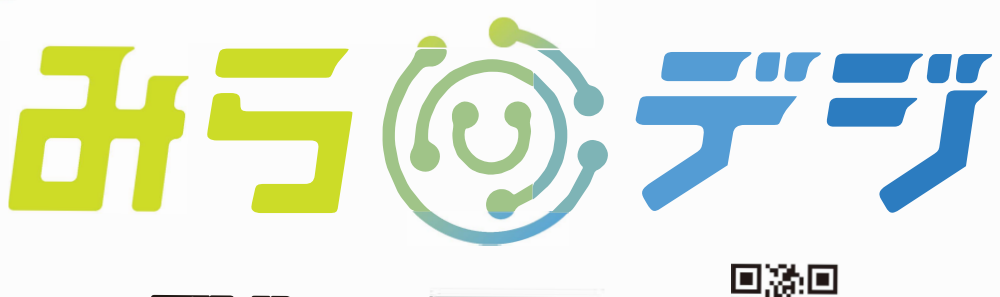

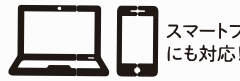

 検索 、 https://miradigi.go.jp/

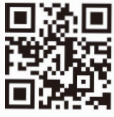

## 中小企業の経営課題、「みらデジ」が一緒に解決します!

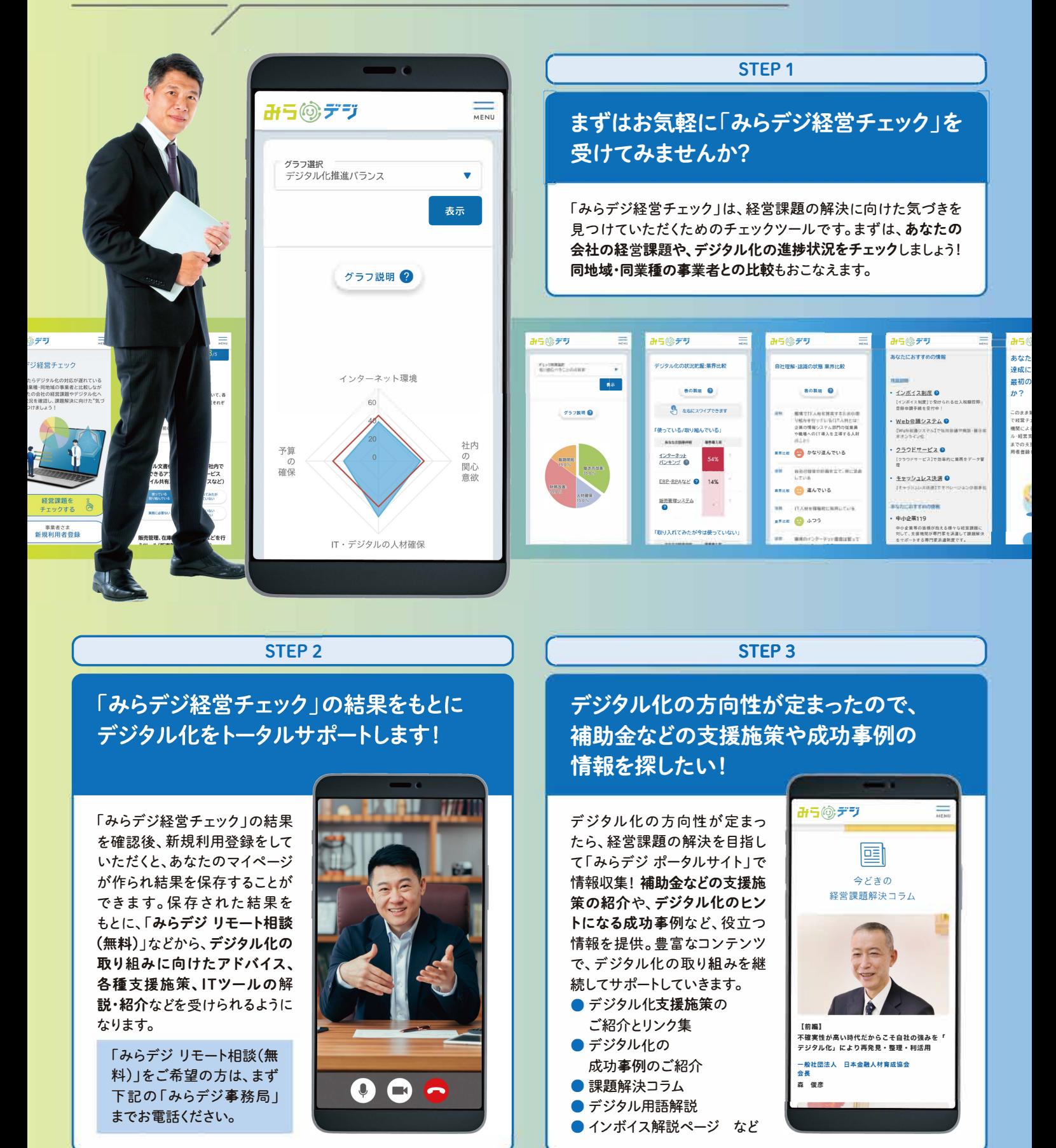

令和3年度事業環境変化対応型支援事業 (デジタル化診断事業) みらデジ事務局

**電話番号:** J 03-6262-6712 受付時間:月~土9:00~17:QQ(日・祝・年末年始除く) **図メ<sup>ー</sup>ル:** contact@miradigi.go.jp

●よくあるご質問はこちら https://www.miradigi.go.jp/faq/